# SCHOOL-SCOUT.DE

**Unterrichtsmaterialien in digitaler und in gedruckter Form**

# **Auszug aus:**

Einstieg in die Programmierung - Programmiersprachen kennenlernen

**Das komplette Material finden Sie hier:**

[School-Scout.de](http://www.school-scout.de/79232-einstieg-in-die-programmierung-programmiersprachen)

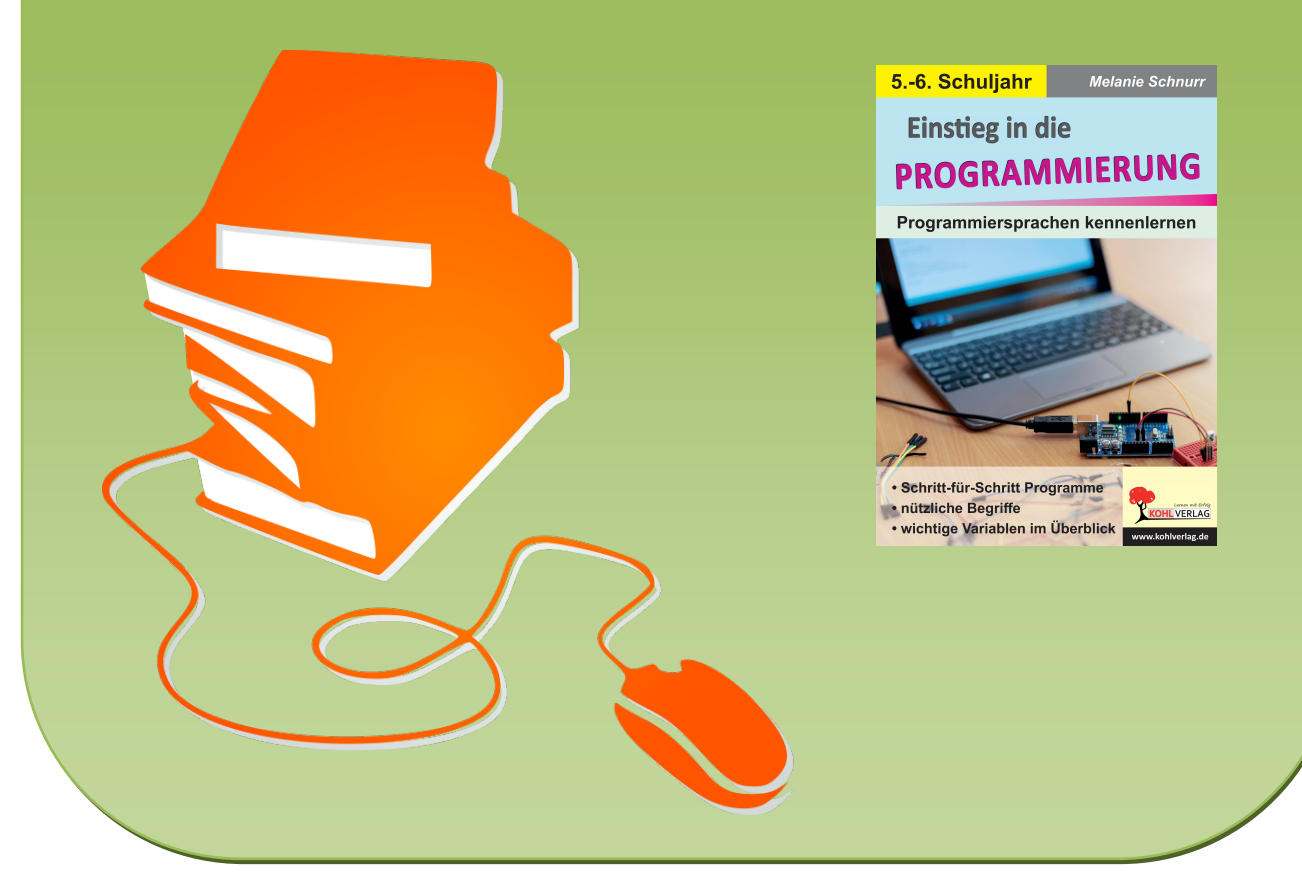

© Copyright school-scout.de / e-learning-academy AG – Urheberrechtshinweis (® erser Material-Vorschau sind Copyright school-scout.de / e-learning-academy AG – Urheberrechtshinweis<br>Iearning-academy AG. Wer diese Vorschause

# **Inhalt**

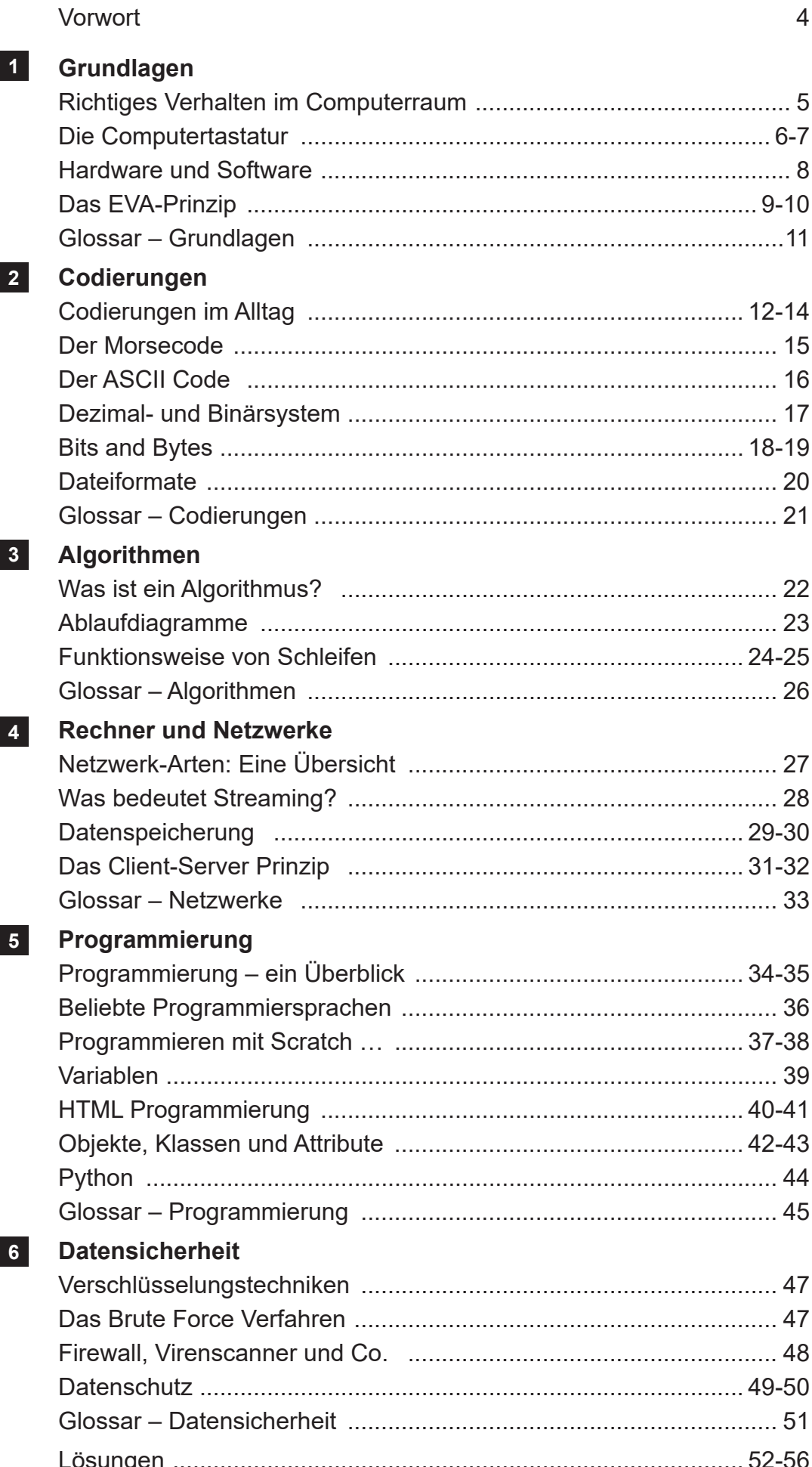

## **Vorwort**

Smartphones, Tablets und Computer sind ein fester Bestandteil in unserem Alltag. Auch für viele Berufe zählen Computerkenntnisse zu den Voraussetzungen.

Umso wichtiger ist es, entsprechende Grundkenntnisse rund um das Thema Computer und Informatik zu besitzen.

In unserem Heft lernen Schüler wichtige Grundkenntnisse über die Funktionsweise eines Computers, aber auch über verschiedene Netzwerk-Arten und zum Thema Codierung. Dabei wird schnell deutlich, dass diese Themen nicht nur den Informatik-Bereich betreffen, sondern in vielen alltäglichen Situationen anzutreffen sind. Codes begegnen uns zum Beispiel in Form von Barcodes an der Supermarktkasse oder als Kennzeichen auf dem Auto.

Zusätzlich werden erste Einblicke in die Welt der Programmierung gewonnen.

Viel Spaß und Freude beim Eintauchen in die Welt der Bits und Bytes wünschen Ihnen der Kohl-Verlag und

## **Melanie Schnurr**

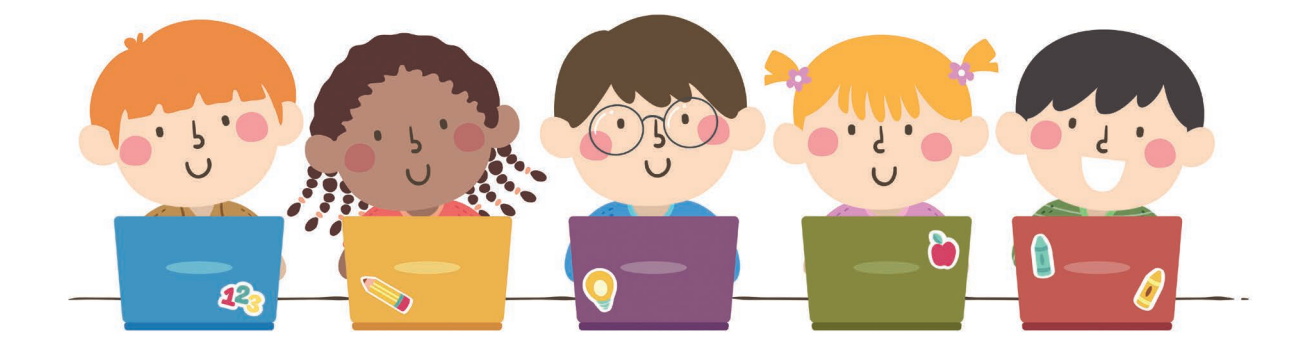

## **1 Grundlagen –** *Richtiges Verhalten im Computerraum*

Damit eine Stunde im Computerraum ohne Probleme verläuft, gilt es, **einige Regeln** zu beachten:

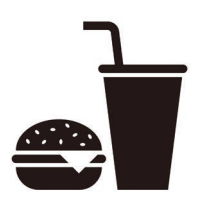

Kein Essen und kein Trinken im Computerraum!

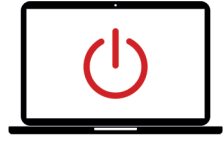

Der Computer wird erst auf Anweisung des Lehrers eingeschaltet.

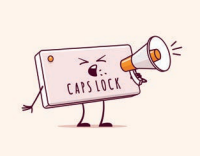

Nicht brüllen im Computerraum!

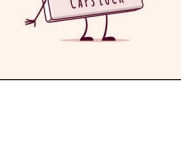

Nicht rennen im Computerraum!

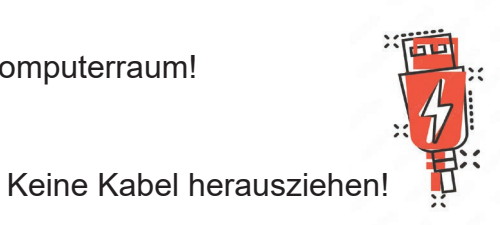

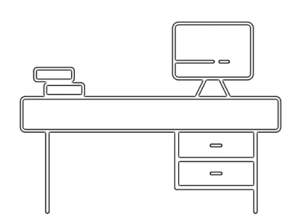

Den PC-Platz ordentlich halten und auch wieder ordentlich verlassen.

Die Anweisungen des Lehrers werden befolgt.

## **So sollte es nicht aussehen!**

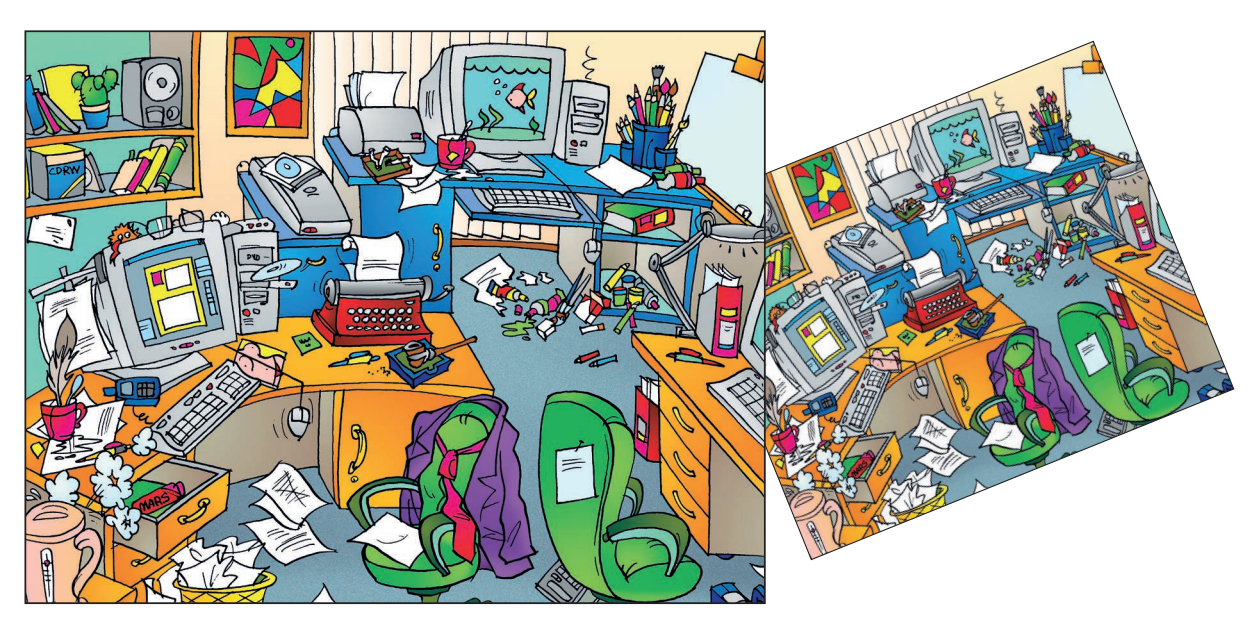

Es gibt viele unterschiedliche Tastaturen. Je nach Hersteller und Modell unterscheiden sie sich in der Größe und im Aussehen.

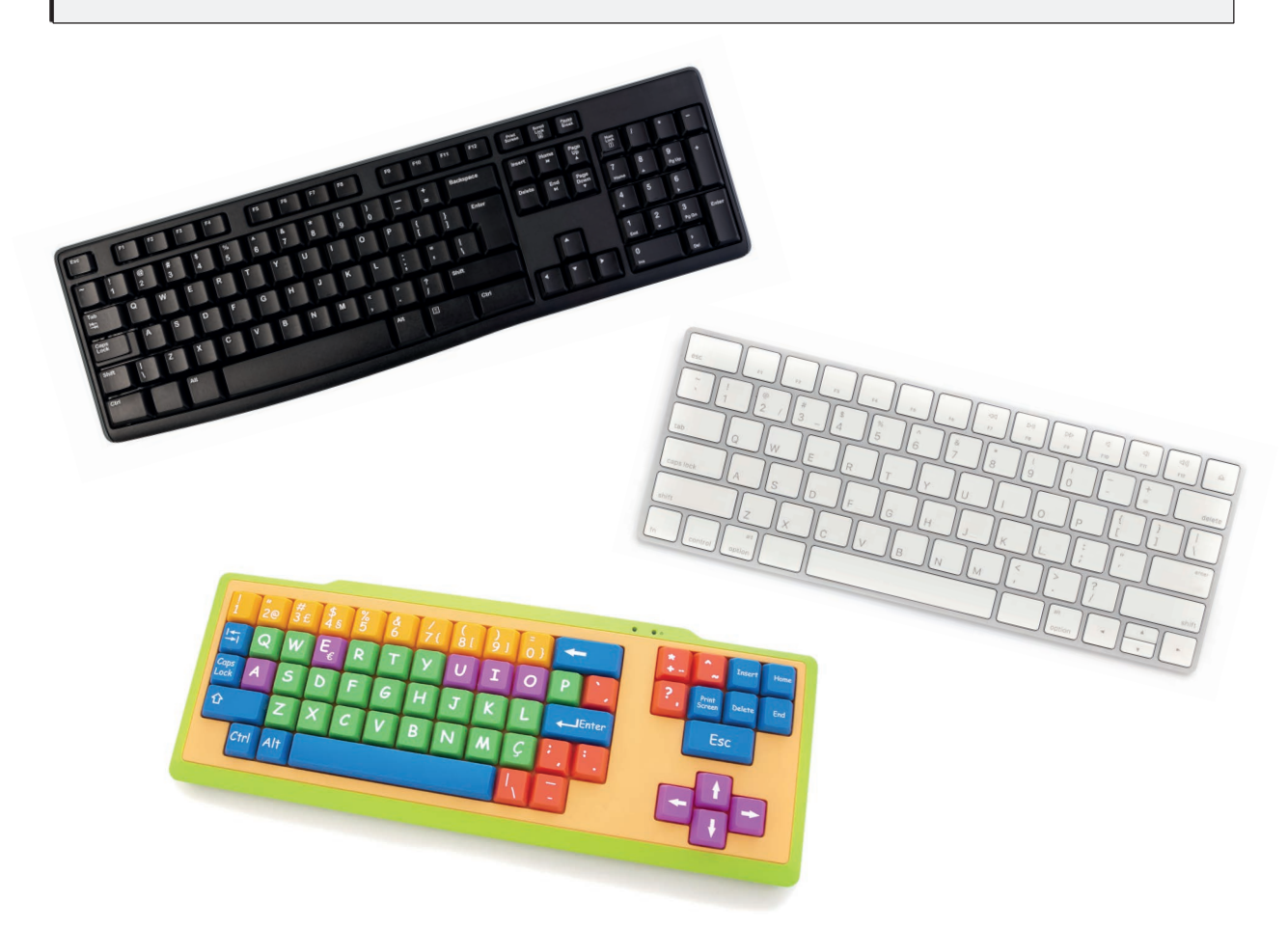

Es gibt Modelle mit einem Nummernblock an der Seite, es gibt externe Tastaturen und Laptoptastaturen.

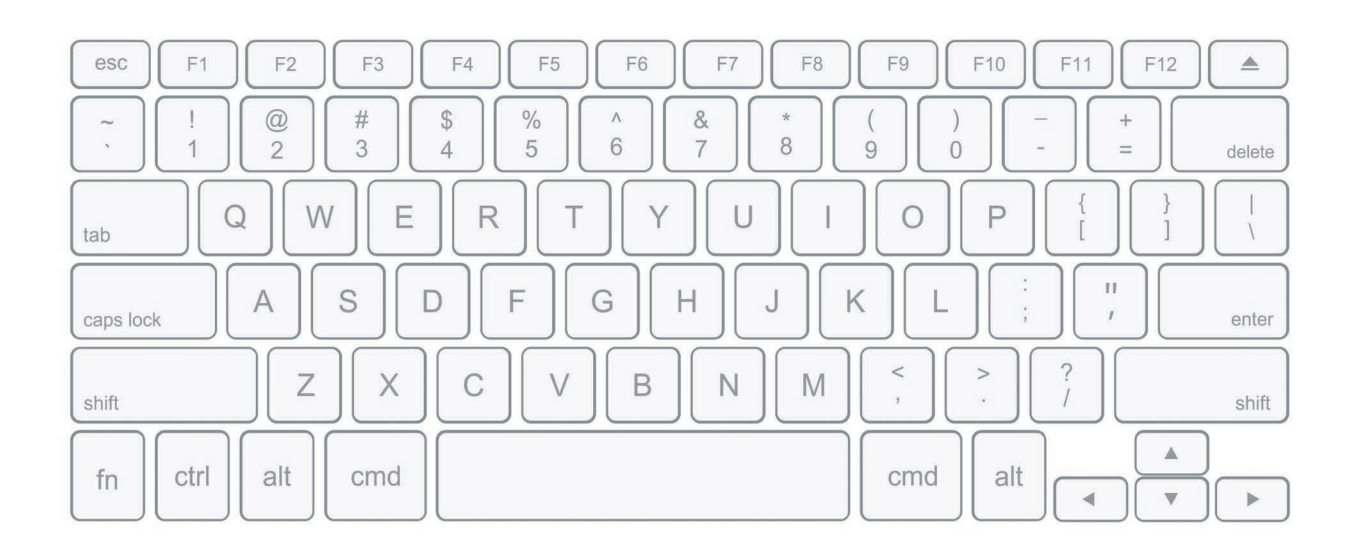

Bei der abgebildeten Tastatur handelt es sich um ein Modell ohne Nummernblock.

Einige wichtige Tasten sind jedoch auf allen Tastaturen zu finden:

![](_page_5_Picture_240.jpeg)

### **Verschiedene Länder, verschiedene Tastaturen**

![](_page_5_Figure_4.jpeg)

Je nach Land sind die Tastaturen unterschiedlich aufgebaut.

**Aufgabe 1:** *Vergleiche die deutsche und englische Tastatur miteinander. a) Welche Buchstaben sind vertauscht?*

![](_page_5_Picture_8.jpeg)

*b) Welcher weitere Unterschied fällt dir bei diesen beiden Tastaturen auf?*

*Notiere die Lösungen in dein Heft.*

Ein Computersystem besteht aus Hard- und Softwareelementen.

Eine erste Form der Hardware existierte bereits im Jahr 1000 v. Chr. in Form des "Abakus". Die Hardware bezeichnet dabei alle physischen Komponenten, man kann sie "anfassen". Das Gehäuse eines Computers, der Drucker oder etwa die Tastatur zählen zu den Hardware-Komponenten.

Der erste "richtige" Computer hatte in etwa die Größe von einem Wandschrank und wurde 1941 von Konrad Zuse entwickelt. Ursprünglich dienten Computer dazu, Rechenaufgaben zu übernehmen. Inzwischen übernehmen Computer viele Aufgaben in unterschiedlichen Bereichen.

![](_page_6_Picture_4.jpeg)

![](_page_6_Picture_5.jpeg)

Die Software beschreibt den Teil der einzelnen Programme und Daten, die dazu notwendig sind, dass ein Gerät funktioniert. Die verschiedenen Softwareprogramme werden mit unterschiedlichen Programmiersprachen erstellt und enthalten die Anweisungsfolgen in einer für den Computer (oder Smartphone, Tablet etc.) verständlichen Sprache. Durch die immer häufiger eingesetzte "Internet of Things"-Technologie ist Software längst nicht mehr nur für Computer geeignet. Auch Alltagsgegenstände wie Waschmaschinen oder Kühlschränke beinhalten Software.

Hard- und Software gehören immer zusammen, sie sind sozusagen Teamplayer.

**Aufgabe 1:** *Überlege, welche Bestandteile eines Computers zur Hardware und welche zur Software gehören. Schreibe die einzelnen Bestandteile in dein Heft.*

![](_page_6_Picture_11.jpeg)

**Aufgabe 2:** *Überlege, welche Gegenstände du zu Hause (außer deinem Computer, Tablet und Smartphone) nutzt und die aus einer Hard- und Software-Kombination bestehen. Schreibe sie auf.*

## **Einstieg in die Programmierung Programmiersprachen kennenlernen**

1. Digitalauflage 2022

© Kohl-Verlag, Kerpen 2022 Alle Rechte vorbehalten.

Inhalt: Melanie Schnurr Coverbild: © bogdanvija - AdobeStock.com Redaktion: Kohl-Verlag Grafik & Satz: Kohl-Verlag

#### **Bestell-Nr. P12 770**

#### **ISBN: 978-3-98558-580-9**

#### **Bildquellen © AdobeStock.com**

S. 4: BNP Design Studio; S. 5: nikolae, Daniel Beckmann, Zoran Milic, ColorfuelStudio, Lysenko.A, Sudakarn, Strickfiguren, Alexey Bannykh; S. 6: Gresei, suriya, Mauro Rodrigues, MrP;<br>S. 7: fad 82; S. 8: toricheks, skypicss 16: cristi180884, khaled; S. 18: Maxim\_Kazmin; S. 19: in\_dies\_magis, Evgeniy Bobrov, kavring; S. 20: Ddd; S. 21: Coosh448; S. 22: bsd studio; S. 23: adempercem, Robert Kneschke; S. 26: Coosh448; S. 27: Julien Eichinger, Paydar, Robert Kotsch, peterschreiber.media; S. 28: fgnopporn; S. 29: Alexander, j-mel; S. 30: StockVector; S. 31: sergeyvasutin, Julien Eichinger,<br>ZinetroN; S. 32: Olivier Le Moal; S Studio; S. 44: Cake 78 (3D ++ Photo), fatmawati; S. 45: Coosh448; S. 46: Victor Moussa; S. 47: MicroOne, Sergey Lagutin; S. 48: Feodora; S. 49: Bernulius, vanillya; S. 50: Agota Kadar,<br>Ilshat, Photocreatief, Jacek Chabrasz

#### **Grafiken**

**S. 23, S. 24, S. 37, S. 38, S. 39, S. 52, S. 53, S. 45**

**© Kohl-Verlag, Kerpen 2022. Alle Rechte vorbehalten.** 

**Das Werk und seine Teile sind urheberrechtlich geschützt und unterliegen dem deutschen Urheberrecht. Jede Nutzung in anderen als den gesetzlich zugelassenen Fällen bedarf der vorherigen schriftlichen Einwilligung des Verlages (§ 52 a Urhg). Weder das Werk als Ganzes noch seine Teile dürfen ohne Einwilligung des Verlages an Dritte**  weitergeleitet, in ein Netzwerk wie Internet oder Intranet eingestellt oder öffentlich zugänglich gemacht werden. Dies gilt auch bei einer entsprechenden Nutzung in Schu-<br>Ien, Hochschulen, Universitäten, Seminaren und sons **Werk als Ganzes oder in seinen Teilen für den Gebrauch und den Einsatz zur Verwendung im eigenen Unterricht wie folgt zu nutzen:**

- **Die einzelnen Seiten des Werkes dürfen als Arbeitsblätter oder Folien lediglich in Klassenstärke vervielfältigt werden zur Verwendung im Einsatz des selbst gehaltenen Unterrichts.**
- **Einzelne Arbeitsblätter dürfen Schülern für Referate zur Verfügung gestellt und im eigenen Unterricht zu Vortragszwecken verwendet werden.**
- **Während des eigenen Unterrichts gemeinsam mit den Schülern mit verschiedenen Medien, z.B. am Computer, Tablet via Beamer, Whiteboard**
- **o.a. das Werk in nicht veränderter PDF-Form zu zeigen bzw. zu erarbeiten.**

**Jeder weitere kommerzielle Gebrauch oder die Weitergabe an Dritte, auch an andere Lehrpersonen oder pädagogische Fachkräfte mit eigenem Unterrichts- bzw. Lehr**auftrag ist nicht gestattet. Jede Verwertung außerhalb des eigenen Unterrichts und der Grenzen des Urheberrechts bedarf der vorherigen schriftlichen Zustimmung des<br>Verlages. Der Kohl-Verlag übernimmt keine Verantwortung fü **Informationen dieser Quellen wird nicht übernommen.** 

**Kohl-Verlag, Kerpen 2022**

![](_page_7_Picture_18.jpeg)

### **Der vorliegende Band ist eine PDF-Einzellizenz**

Sie wollen unsere Kopiervorlagen auch digital nutzen? Kein Problem – fast das gesamte KOHL-Sortiment ist auch sofort als PDF-Download erhältlich! Wir haben verschiedene Lizenzmodelle zur Auswahl:

 $\mathbb{R}^n$ 

![](_page_7_Picture_360.jpeg)

Die erweiterten Lizenzmodelle zu diesem Titel sind jederzeit im Online-Shop unter www.kohlverlag.de erhältlich.

# SCHOOL-SCOUT.DE

**Unterrichtsmaterialien in digitaler und in gedruckter Form**

# **Auszug aus:**

Einstieg in die Programmierung - Programmiersprachen kennenlernen

**Das komplette Material finden Sie hier:**

[School-Scout.de](http://www.school-scout.de/79232-einstieg-in-die-programmierung-programmiersprachen)

![](_page_8_Picture_6.jpeg)

© Copyright school-scout.de / e-learning-academy AG – Urheberrechtshinweis (® erser Material-Vorschau sind Copyright school-scout.de / e-learning-academy AG – Urheberrechtshinweis<br>Iearning-academy AG. Wer diese Vorschause